Universität Tübingen Wintersemester 08/09 Mathematisches Institut Dr. Stefan Keppeler

## Mathematik I

# für Biologen, Geowissenschaftler und Geoökologen

Übungsblatt 5 (Abgabe am 12.11.2008)

#### Aufgabe 20 (10 Punkte)

Bei einer Tierpopulation verhalte sich die Geburtenrate g (Anzahl Geburten pro Jahr pro Populationsgröße) in Abhängigkeit von der Populationsdichte d (Anzahl Individuen pro Quadratkilometer) gemäß  $g = 0.6 + 0.25d$ , die Sterberate s gemäß  $s = 0.4 + 0.3d$ . Bestimmen Sie zeichnerisch und rechnerisch: Für welche d schrumpft die Population, für welche wächst sie, für welche bleibt sie konstant?

#### Aufgabe 21 (10 Punkte)

Beweisen Sie aus den Potenzrechenregeln die folgenden Rechenregeln für den natürlichen Logarithmus für alle  $x, y > 0, \alpha \in \mathbb{R}$ :

$$
\log(xy) = \log(x) + \log(y)
$$

$$
\log(1/x) = -\log(x)
$$

$$
\log(1) = 0
$$

$$
\log(x^{\alpha}) = \alpha \log(x)
$$

wenn  $x < y$ , dann  $\log(x) < \log(y)$ .

### Aufgabe 22 (10 Punkte)

Zwischen den Größen x und y bestehe der Zusammenhang  $y = cx^{\alpha}$  mit Konstanten  $c, \alpha > 0$ . Bestimmen Sie c und  $\alpha$  aus den 2 Datenpaaren  $x_1 = 1, 1, y_1 = 1, 54$  und  $x_2 = 2.9$ ,  $y_2 = 1.96$ .

#### Aufgabe 23 (10 Punkte)

a) Plotten Sie die Funktionen  $f(x) = x^{\alpha}$  für  $\alpha = \frac{1}{4}$  $\frac{1}{4}$ ,  $\frac{1}{2}$  $\frac{1}{2}, \frac{3}{4}$  $\frac{3}{4}$ , 1,  $\frac{4}{3}$  $\frac{4}{3}$ , 2, 4 in dasselbe Diagramm mit  $x \in [0, 1.2]$ .

Beispiel 5: Für einen Datenvektor x zeichnet

- $\ast$  plot(x,sin(x))
- » hold on
- » plot(x,cos(x))
- » hold off
- $\sin x$  und  $\cos x$  in dasselbe Diagramm.

Aufgabe 24 (Populationsmodell nach Verhulst / Logistische Gleichung) (10 Punkte) In Aufgabe 20 haben wir ein Populationsmodell betrachtet, in dem nur bis zu einer kritischen Populationsgröße Wachstum auftrat. Darüber schrumpfte die Population im nächsten Schritt wieder. So kann man z.B. den Einfluss eines beschränkten Nahrungsangebots modellieren. Die Rekursionsgleichung für die Populationsgröße  $n_t$  (angegeben als Bruchteil der maximal möglichen Population, d.h.  $0 \leq n_t \leq 1$ ) zum Zeitpunkt  $t \in \mathbb{Z}$  ist von der Form

$$
n_{t+1} = r(1 - n_t)n_t, \quad r \in [0, 4]
$$

(in geeigneten Einheiten). Berechnen Sie mit Matlab die ersten 1000 Folgenglieder<sup>2</sup> für vorher definierte Variablen  $n_1 \in [0, 1]$  und  $r \in [0, 4]$ . Illustrieren Sie jeweils durch einen Plot die folgenden Aussagen (d.h., plotten Sie jeweils die ersten Folgenglieder<sup>3</sup>  $n_t$  gegen t für einen Wert r aus dem jeweiligen Interval und einen Anfangswert  $n_1$ , z.B.  $n_1 = 0,1$ :

- a) Für  $0 \le r \le 1$  stirbt die Population stets monoton aus.
- b) Für  $1 < r \leq 2$  strebt  $n_t$  monoton gegen einen Gleichgewichtswert. (Lesen Sie den ungefähren Wert für Ihr Beispiel ab!)
- c) Für  $2 < r \leq 2\sqrt{2}$  strebt  $n_t$  oszillierend gegen einen Gleichgewichtswert. (Lesen Sie den ungefähren Wert für Ihr Beispiel ab!)
- d) Für  $3 < r < 1 + \sqrt{6}$  pendelt die Populationsgröße zwischen zwei verschiedenen Werten. (Lesen Sie die ungefähren Werte für Ihr Beispiel ab!)
- e) Für die meisten r-Werte mit  $3.57 < r \leq 4$  verhält sich die Folge chaotisch, d.h. scheinbar zufällig.

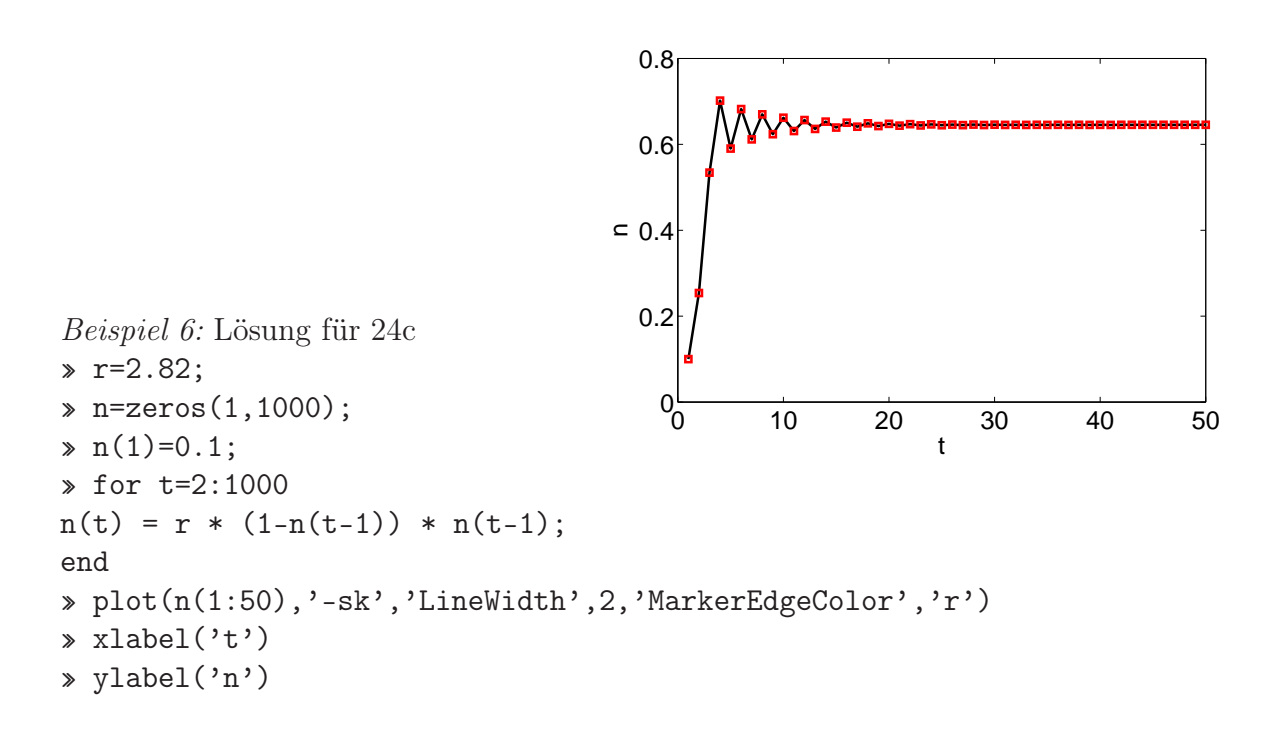

<sup>2</sup>Denken Sie an Aufgabe 19 und Beispiel 3.

<sup>&</sup>lt;sup>3</sup>Wählen Sie die Anzahl an Folgengliedern, die Sie plotten so, dass die Aussage gut erkennbar ist – je nach Paramaterwerten sind das vielleicht 10, 30, 100 oder 1000. . .